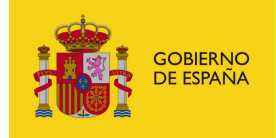

**MINISTERIO** PARA LA TRANSICIÓN ECOLÓGICA Y EL RETO DEMOGRÁFICO

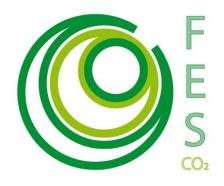

# METODOLOGÍA PARA SUSTITUCIÓN DE HFCs UTILIZADOS COMO REFRIGERANTES POR OTROS GASES DE MENOR POTENCIAL DE CALENTAMIENTO ATMOSFÉRICO

Mayo 2020

Esta metodología es aplicable a las actividades de proyecto que conllevan una sustitución de HFCs utilizados como refrigerantes por otros refrigerantes de menor potencial de calentamiento global. Incluye instalaciones nuevas además de sustituciones y "retrofit" o reconversión de instalaciones existentes. Queda excluida de esta metodología la consideración de emisiones asociadas al consumo eléctrico.

Esta metodología se concibe para instalaciones industriales de refrigeración, y para instalaciones de refrigeración de supermercados e hipermercados. Asimismo, también se contempla esta metodología para instalaciones selladas de refrigeración utilizadas con fines comerciales (máquinas de vending, enfriadoras, botelleros, etc.) También cubre actuaciones de retrofit<sup>1</sup> o reconversión en instalaciones existentes de refrigeración que utilizan gases fluorados de elevado potencial de calentamiento a otros gases fluorados de menor potencial y calentamiento que sean compatibles con la instalación.

De este modo la presente metodología incluye los siguientes tipos de proyecto:

#### a) Sustitución o nueva instalación de refrigeración

 Sustitución de instalación existente que utiliza HFCs por otra basada en sistemas directos<sup>2</sup> que utilizan refrigerantes de potencial de calentamiento global menor de 150, u otros basados en sistemas de cascada indirecta $3$  que utilizan HFCs de potencial de

<sup>-</sup><sup>1</sup> Retrofit o reconversión de una instalación frigorífica consiste en la sustitución del gas refrigerante de esta instalación por otro gas refrigerante que sea compatible con la misma. El resto de elementos importantes de la instalación frigorífica como la central comprensora o el sistema de tuberías de la instalación frigorífica no se cambiarían.

<sup>&</sup>lt;sup>2</sup> Sistemas directos son aquellos donde el evaporador o el condensador del sistema de refrigeración está en contacto directo con el medio que se enfría o calienta.

<sup>3</sup> El Rg (UE) 517/2014, sobre gases fluorados de efecto invernadero, establece una prohibición en el Anexo III. 13 para instalaciones de refrigeración comercial que entra en vigor en 2022 por la cual sólo se permitirán en nueva instalación o sustitución de otra existente sistemas directos<sup>3</sup> que utilizan refrigerantes de Potencial de Calentamiento Global menor de 150, u otros basados en sistemas de cascada indirecta<sup>3</sup> que utilizan HFCs de Potencial de Calentamiento menor de 1500 en el circuito primario. Sistemas de cascada directa como los que utilizan CO2 en el circuito de congelados y HFCs como el R134a en el circuito de refrigerados se prohibirán en 2022 en nueva instalación de refrigeración comercial, y no entran dentro del alcance de esta metodología. Esta prohibición ha sido confirmada por el informe de la Comisión Europea sobre evaluación de alternativas a la prohibición en refrigeración comercial de agosto de 2017 https://ec.europa.eu/clima/sites/clima/files/fgas/legislation/docs/c\_2017\_5230\_en.pdf

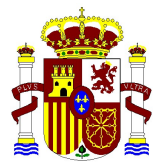

calentamiento menor de 1500 en el circuito primario conforme a la definición que establece el artículo 2.38) del Reglamento (UE) 517/2014. En el caso de sistemas sellados sólo se admitirá el uso de gases refrigerantes que tengan un potencial de calentamiento inferior a 150.

 Nueva instalación con circuito de refrigeración basado en sistemas directos que utilizan refrigerantes de Potencial de calentamiento global menor de 150, u otros basados en sistemas de cascada indirecta que utilizan HFCs de potencial de calentamiento menor de 1500 en el circuito primario conforme a la definición que establece el artículo 2.38) del Reglamento (UE) 517/2014. En el caso de sistemas sellados sólo se admitirá el uso de gases refrigerantes que tengan un Potencial de calentamiento inferior a 150.

A partir del 1 de enero de 2022, sólo serán elegibles proyectos de sustitución o de nueva instalación de equipos no sellados utilizados en refrigeración industrial conforme con el calendario de prohibiciones que establece el Anexo III del Reglamento (UE) 517-2014<sup>4</sup>

b) "Retrofit" o reconversión de instalaciones existentes. Los nuevos gases Fluorados deberán tener un potencial de calentamiento inferior al utilizado en el escenario de proyecto y, al menos, inferior a 1.500.

# ALCANCE DEL PROYECTO

-

Como punto de partida es necesario contabilizar  $y$ /o estimar emisiones de CO<sub>2</sub>-eq asociadas al escenario base o de referencia y a la implantación y operación del proyecto.

Los límites del proyecto abarcan todas las instalaciones de refrigeración identificadas en el Documento de Proyecto así como los circuitos de refrigeración incluidos dentro de los sistemas y dispositivos de refrigeración.

Distintas actividades de sustitución de HFCs utilizados como refrigerantes pueden ser agrupadas en un mismo proyecto con la condición de que los titulares del proyecto puedan proporcionar información de seguimiento atribuible a cada una de las actividades que se incorporen. Para ello, en el momento de redacción del Documento de Proyecto deberá notificarse el nombre y dirección (domicilio y coordenadas UTM) de cada una de las unidades en las que exista una instalación de refrigeración objeto del proyecto en cuestión.

En el caso de actividades programáticas la información a aportar deberá detallarse para al menos un número inicial definido de instalaciones/calderas/unidades de proyecto incluidas en el programa. Únicamente el número de instalaciones incluidas en el documento de diseño de proyecto podrán ser susceptibles de adquisición de reducciones verificadas de emisiones en

<sup>4</sup> El Anexo III del Reglamento (UE) 517-2014, sobre gases fluorados de efecto invernadero, establece que a partir del 1 de enero de 2022 en refrigeración comercial sólo se permitirán sistemas directos<sup>4</sup> que utilizan refrigerantes de Potencial de Calentamiento Global menor de 150, u otros basados en sistemas de cascada indirecta<sup>4</sup> que utilizan HFCs de Potencial de Calentamiento menor de 1500 en el circuito primario y en el caso de equipos sellados de uso comercial establece que sólo se permitirá el uso de gases fluorados que tengan un PCA inferior a 150.

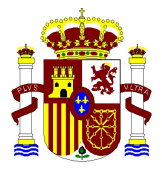

una primera fase. Para más información sobre la presentación de propuestas con enfoque programático ver: Directrices para la presentación de propuestas de Proyectos Clima bajo el enfoque programático<sup>5</sup>.

Toda emisión cubierta por el régimen de derechos de emisión (ej: consumo de electricidad) debe ser excluida dentro del ámbito de aplicación del proyecto. Tabla 1. Fuentes de emisiones incluidas y excluidas en el perímetro del proyecto.

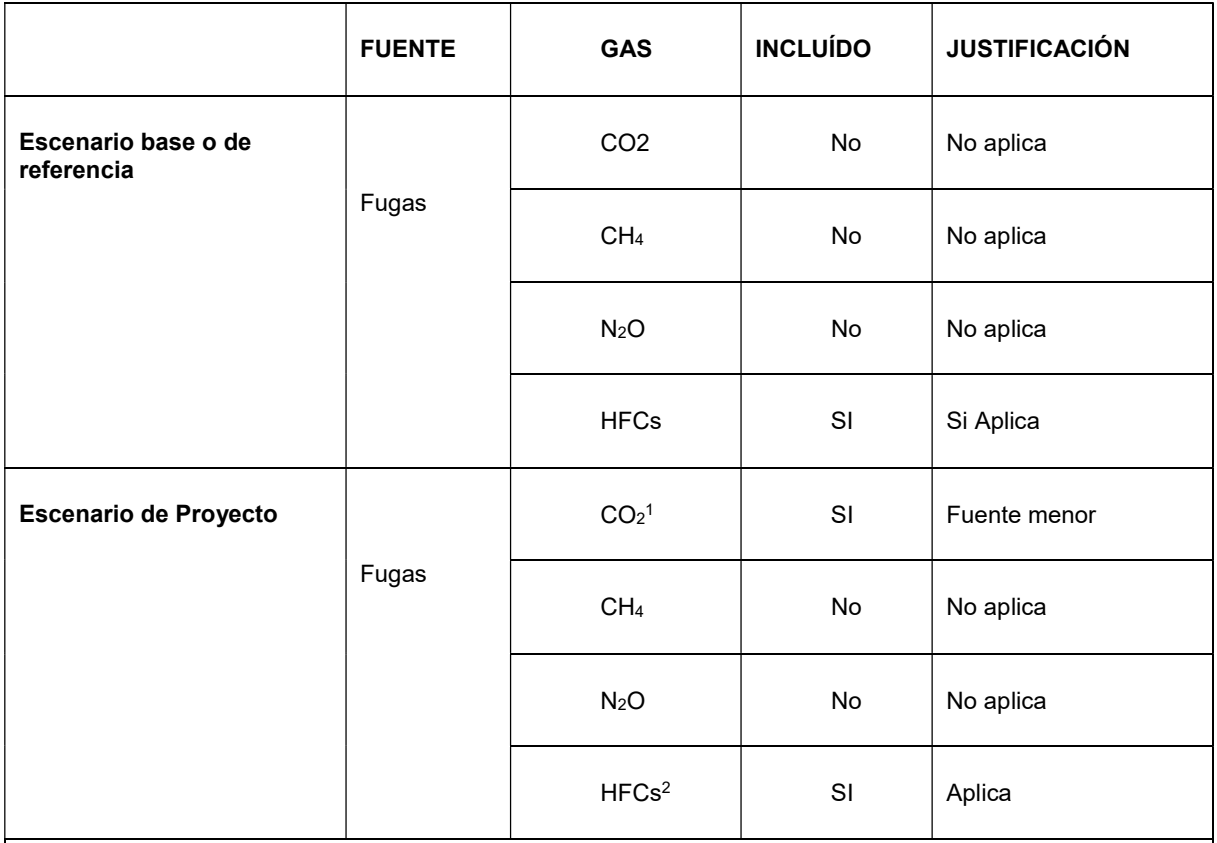

<sup>1</sup>Las emisiones, expresadas como CO2-eq, de instalaciones de refrigeración que utilizan CO2 como refrigerante son muy inferiores a las de aquellos sistemas de refrigeración que utilicen HFCs.

<sup>2</sup>HFCs con Potencial de calentamiento Atmosférico inferior a 1500 y sólo en el circuito de refrigeración primario de sistemas indirectos.

En cualquier momento se podrá requerir al titular del proyecto que demuestre que las fuentes identificadas como menores, son efectivamente despreciables.

#### Figura 1. Diagrama de proceso

-

<sup>5</sup> https://www.miteco.gob.es/es/cambio-climatico/temas/proyectos-clima/2directricespoas2019\_tcm30-489598.pdf

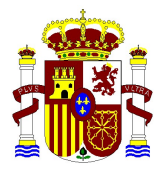

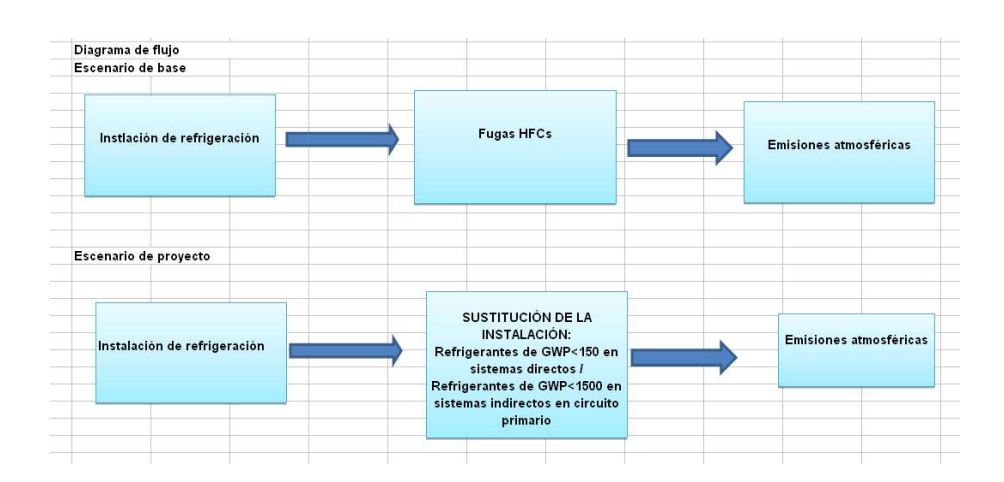

# CÁLCULO DE REDUCCIÓN DE EMISIONES

Para el cálculo de la reducción de emisiones se han elaborado dos hojas de cálculo (Excel):

- "Metodología Proyectos Clima sustitución HFCs refrigeración\_nosellados\_2020.xls"
- "Metodología Proyectos Clima sustitución HFCs refrigeración\_sellados\_2020.xls"

Las reducciones de emisiones asociadas a un determinado proyecto, serán calculadas por años naturales como la diferencia entre las emisiones del escenario de base y las emisiones del proyecto, es decir:

$$
RE_a = EEB_a - EP_a
$$

Donde:

 $RE_a = \text{Reduce}$ ción de emisionesen el año "a"

 $EEB_a =$ Emisionesasociadasal escenariode referenciaen el año "a"

 $EP_a =$ Emisionesasociadasal proyectoen el año "a"

Esta reducción de emisiones se ha de calcular a partir de los datos que aparecen en la pestaña del Excel de "Resumen de emisiones". En el Documento de Proyecto deberá incluir el resultado obtenido de reducciones anuales, de acuerdo con la fórmula anterior.

Seguidamente se describe cómo deben realizarse las estimaciones del escenario base y del escenario de proyecto. Dadas las diferencias significativas que existen entre los proyectos basados en equipos sellados y los basados en equipos no sellados, las metodologías de estimación en uno y otro caso son diferentes.

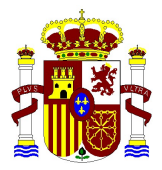

## ESTIMACIÓN DEL ESCENARIO BASE – EQUIPOS SELLADOS

### Información necesaria

Para la estimación del escenario base se necesita recopilar información descriptiva de las instalaciones de refrigeración en la hoja Excel "Datos de entrada y cálculos". La información que se presente deberá estar avalada por información contrastable (especificaciones técnicas, archivos documentales, estudios técnicos, facturas, etc.) que podrá ser objeto de comprobación. Se recomienda adjuntar como parte del paquete de documentación de presentación de la propuesta, los estudios y justificaciones que se consideren necesarios.

La información a aportar será la siguiente:

- Modelos de equipos. Hay que indicar los nombres de los modelos que van a ser sustituidos. En el caso de proyectos de nueva instalación este campo se puede rellenar con los datos de especificaciones técnicas publicadas de un dispositivo equivalente de referencia que use R134a y potencia igual o inferior, o quedará vacío. En el plan de seguimiento se tendrá que aportar un Excel con la dirección de cada una uno de los equipos sellados.
- N<sup>o</sup> instalaciones: Indicar todos los equipos del escenario base correspondiente a un mismo modelo.
- Nombre del refrigerante o refrigerantes utilizados. Denominación del refrigerante conforme al Real Decreto 552/2019, de 27 de septiembre, por el que se aprueban el Reglamento de seguridad para instalaciones frigoríficas y sus instrucciones técnicas complementarias. Debe seleccionarse del desplegable. En el caso de equipos nuevos en este campo se habrá de indicar el refrigerante R134a como refrigerante anterior del escenario base.
- Carga refrigerante o refrigerantes utilizados (kg). Para proyectos de sustitución de equipos, deberá avalarse por documentación técnica del equipo sellado. Para el cálculo de las reducciones la metodología utiliza una tasa de fugas del 1%. Además las emisiones anuales no podrán sobrepasar el valor de 3 gramos/año de refrigerante<sup>6</sup>.

En el caso de proyectos que supongan **nuevas instalaciones de refrigeración** se considerará la siguiente línea base:

- Refrigerante: R134a (PCA de 1430)
- Tasas anuales de fugas: 1%

-

 Carga de refrigerante: el promotor puede aportar, justificado documentalmente, el dato de carga del escenario base de un equipo equivalente igual o menor en potencia que use R134a o, en su defecto, se estimará en función de la potencia

<sup>6</sup> Valor máximo de fugas legalmente establecido para equipos herméticamente sellados. Real Decreto 552/2019, sobre seguridad de instalaciones frigoríficas y Reglamento (UE) 517-2014, sobre gases fluorados de efecto invernadero.

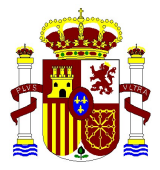

frigorífica de la nueva instalación, calculada en base al siguiente ratio 1,6 kg/kW<sup>7</sup>. Las emisiones anuales no podrán sobrepasar el valor de 3 gramos/año.

### Procedimiento de estimación

Para la estimación del escenario base se especifican los valores a introducir por el promotor (identificados en amarillo) en la pestaña "Datos de entrada y cálculos".

La suma de las emisiones asociadas a cada instalación de refrigeración serán las emisiones del escenario base. El fichero Excel proporciona automáticamente las emisiones de  $CO<sub>2</sub>$ eg asociadas al escenario base o de referencia.

En el documento de Excel se especifican los valores a introducir por el promotor (identificados en amarillo).

### ESTIMACIÓN DEL ESCENARIO BASE – EQUIPOS NO SELLADOS

#### Información necesaria

-

Para la estimación del escenario base se necesita recopilar información descriptiva de los instalaciones de refrigeración en la hoja Excel en las pestañas "Escenario base " y "Escenario proyecto" . La información que se presente deberá estar avalada por información contrastable (especificaciones técnicas, archivos documentales, estudios técnicos, facturas, etc.) que podrá ser objeto de comprobación. Se recomienda adjuntar como parte del paquete de documentación de presentación de la propuesta, los estudios y justificaciones que se consideren necesarios.

La información a aportar será la siguiente:

- Nombre de la instalación, dirección y coordenadas UTM.
- Tipo de instalación: descripción de la instalación.
- Potencia frigorífica máxima (KW). Potencia frigorífica máxima o de diseño. Deberá avalarse por el proyecto de instalación o estudio técnico de dimensionamiento de la instalación frigorífica.
- Nombre del refrigerante o refrigerantes utilizados. Denominación del refrigerante conforme al Real Decreto 552/2019, de 27 de septiembre, por el que se aprueban el Reglamento de seguridad para instalaciones frigoríficas y sus instrucciones técnicas complementarias. Debe seleccionarse del desplegable. En caso de utilizar varios refrigerantes se cumplimentarán todos los nombres de los refrigerantes utilizados.

<sup>&</sup>lt;sup>7</sup> Ratio máximo de kg/kw para equipos sellados de refrigeración que utilizan gases fluorados, obtenido a partir de información del sector.

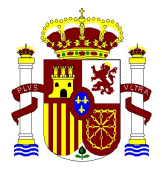

- Carga refrigerante o refrigerantes utilizados (kg). Deberá avalarse por el proyecto de instalación o estudio técnico de dimensionamiento de la instalación frigorífica. En caso de utilizar varios refrigerantes se cumplimentarán los datos de carga de todos los refrigerantes utilizados.
- Recargas de refrigerante (kg). Recargas de gases refrigerante realizadas en la instalación en el último año o el promedio de los últimos tres años; obtenidas a partir de las facturas o de los libros de registro. A partir de este dato la metodología ofrece el valor de la tasa de fugas anuales. En cualquier caso, si ese parámetro supera el 10% en la hoja de cálculo deberá insertarse el techo en el 10%<sup>8</sup>. Si las fugas registradas son inferiores deberá aportarse el dato real. En caso de no disponer de registros de fugas se insertará el valor del 10%. En caso de utilizar varios refrigerantes se cumplimentarán los datos de carga de todos los refrigerantes utilizados.

En el caso de proyectos que supongan nuevas instalaciones de refrigeración se considerará la siguiente línea base: refrigerante el R134a (PCA de 1300), tasas anuales de fugas del 5% y las siguientes cargas de refrigerantes en función de la potencia frigorífica instalada.

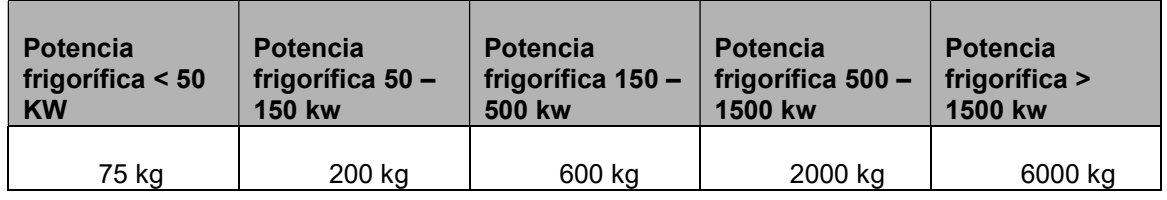

### Procedimiento de estimación

-

Para la estimación del escenario base se especifican los valores a introducir por el promotor (identificados en amarillo) en la pestaña "Escenario base ".

La suma de las emisiones asociadas a cada instalación de refrigeración serán las emisiones del escenario base. El fichero Excel proporciona automáticamente las emisiones de CO<sub>2</sub>eq asociadas al escenario base o de referencia.

En el documento de Excel se especifican los valores a introducir por el promotor (identificados en amarillo).

<sup>8</sup> Valores por encima del 10% se consideran anormales conforme al Real Decreto 552/2019, de 27 de septiembre, por el que se aprueban el Reglamento de seguridad para instalaciones frigoríficas y sus instrucciones técnicas complementarias, consecuencia de un mantenimiento incorrecto de las instalaciones.

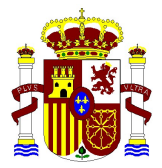

## ESTIMACIÓN DEL ESCENARIO PROYECTO – EQUIPOS SELLADOS

### Información necesaria

Para la estimación del escenario proyecto se necesita recopilar información descriptiva de las instalaciones de refrigeración en la hoja Excel "Datos de entrada y cálculos". La información que se presente deberá estar avalada por información contrastable (especificaciones técnicas, archivos documentales, estudios técnicos, etc.) que podrá ser objeto de comprobación. Se recomienda adjuntar como parte del paquete de documentación de presentación de la propuesta, los estudios y justificaciones que se consideren necesarios.

Las emisiones asociadas al consumo de electricidad, no serán computadas en el escenario de proyecto, al no formar parte del sector difuso, sin embargo, es necesario aportar la información sobre consumos, en la descripción de la información de este parámetro aportada en el Documento de Proyecto.

Los datos a introducir en la pestaña del Excel "Datos de entrada y cálculos " son los siguientes:

- Modelo del equipo. Hay que indicar los nombres de los nuevos modelos que se instalarán con el proyecto.
- Potencia frigorífica máxima (KW). Potencia frigorífica máxima o diseño. Deberá avalarse por el estudio técnico de dimensionamiento de la instalación frigorífica.
- Nombre del refrigerante o refrigerantes utilizados: Denominación del refrigerante conforme al Real Decreto 552/2019, de 27 de septiembre, por el que se aprueban el Reglamento de seguridad para instalaciones frigoríficas y sus instrucciones técnicas complementarias. Debe seleccionarse del desplegable.
- Carga refrigerante o refrigerantes utilizados (kg). Deberá avalarse por documentación técnica del equipo sellado. En caso de utilizar varios refrigerantes se cumplimentarán los datos de carga de todos los refrigerantes utilizados.

Para el cálculo de las reducciones la metodología utiliza una tasa de fugas para equipos del escenario proyecto del 1%. Además las fugas anuales no podrán sobrepasar el valor de 3 gramos/año de refrigerante.

La información a introducir para el cálculo ex-ante de las emisiones de proyecto puede tener su origen en estudios o documentación técnica justificativa. Una vez se ponga en marcha el proyecto, esa misma información deberá medirse y almacenarse adecuadamente ya que será empleada en los cálculos ex–post que serán objeto de verificación.

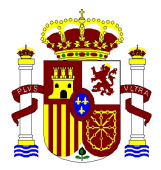

En cualquier caso el plan de seguimiento y su posterior verificación será aplicable a todos los parámetros y actividades propuestas

### Procedimiento de estimación

La estimación de las emisiones en el escenario del proyecto se realiza mediante el fichero Excel.

La suma de las emisiones asociadas a cada instalación de refrigeración serán las emisiones del escenario proyecto. El fichero Excel proporciona automáticamente las emisiones de  $CO<sub>2</sub>$ eq asociadas al escenario proyecto.

En el documento de Excel se especifican los valores a introducir por el promotor (identificados en amarillo).

### ESTIMACIÓN DEL ESCENARIO PROYECTO – EQUIPOS NO SELLADOS

#### Información necesaria

Para la estimación del escenario proyecto se necesita recopilar información descriptiva de las instalaciones de refrigeración en la hoja Excel "Escenario proyecto" . La información que se presente deberá estar avalada por información contrastable (archivos documentales, estudios técnicos, etc.) que podrá ser objeto de comprobación. Se recomienda adjuntar como parte del paquete de documentación de presentación de la propuesta, los estudios y justificaciones que se consideren necesarios.

Las emisiones asociadas al consumo de electricidad, no serán computadas en el escenario de proyecto, al no formar parte del sector difuso, sin embargo, es necesario aportar la información sobre consumos, en la descripción de la información de este parámetro aportada en el Documento de Proyecto.

Los datos a introducir en la pestaña del Excel "Escenario proyecto" son los siguientes:

- Nombre de la instalación, dirección y coordenadas UTM y tipo de instalación.
- Potencia frigorífica máxima (KW). Potencia frigorífica máxima o diseño. Deberá avalarse por el proyecto de instalación o estudio técnico de dimensionamiento de la instalación frigorífica.
- Nombre del refrigerante o refrigerantes utilizados: Denominación del refrigerante conforme al Real Decreto 552/2019, de 27 de septiembre, por el que se aprueban el Reglamento de seguridad para instalaciones frigoríficas y sus instrucciones técnicas complementarias. Debe seleccionarse del desplegable. En caso de utilizar varios refrigerantes se cumplimentarán todos los nombres de los refrigerantes utilizados.
- Carga refrigerante o refrigerantes utilizados (kg). Deberá avalarse por el proyecto de instalación o estudio técnico de dimensionamiento de la instalación frigorífica. En

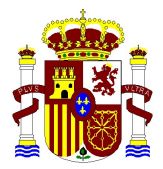

caso de utilizar varios refrigerantes se cumplimentarán los datos de carga de todos los refrigerantes utilizados.

Recargas de refrigerante (kg). Recargas de gases refrigerantes realizadas en la instalación obtenida a partir de las facturas o de los libros de registro. A partir de este dato se obtiene el valor de tasas de fugas anuales. En caso de utilizar varios refrigerantes se cumplimentarán los datos de carga de todos los refrigerantes utilizados. Para el cálculo ex ante, se realizará una estimación de las recargas en el escenario proyecto conforme a las tasas de fugas anuales que se considere que pueda tener la instalación frigorífica del escenario proyecto. Las tasas de fugas estimadas deberán justificarse en base a documentación técnica de la nueva instalación y considerando las condiciones operativas que se prevén para ella.

La información a introducir para el cálculo ex-ante de las emisiones de proyecto puede tener su origen en estudios o documentación técnica justificativa. Una vez se ponga en marcha el proyecto, esa misma información deberá medirse y almacenarse adecuadamente ya que será empleada en los cálculos ex–post que serán objeto de verificación.

En cualquier caso el plan de seguimiento y su posterior verificación será aplicable a todos los parámetros y actividades propuestas.

### Procedimiento de estimación

La estimación de las emisiones en el escenario del proyecto se realiza mediante el fichero Excel.

La suma de las emisiones asociadas a cada instalación de refrigeración serán las emisiones del escenario proyecto. El fichero Excel proporciona automáticamente las emisiones de  $CO<sub>2</sub>$ eq asociadas al escenario proyecto.

En el documento de Excel se especifican los valores a introducir por el promotor (identificados en amarillo).

## RESUMEN DE REDUCCIÓN DE EMISIONES – EQUIPOS SELLADOS Y EQUIPOS NO SELLADOS

La reducción de emisiones, indicada en la pestaña "Resumen emisiones", se calcula a partir de la diferencia entre los valores de las emisiones del escenario de base y las emisiones del escenario de proyecto.

#### El dato que ofrece la metodología se refiere a reducciones de emisiones con base anual.

# PLAN DE SEGUIMIENTO

El objeto del Plan de Seguimiento será confirmar, cuantificar y justificar la consecución de una reducción real y medible de las emisiones de gases de efecto invernadero (GEI) lograda por la puesta en marcha de un Proyecto Clima.

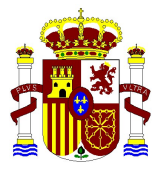

Dicho Plan especificará los procedimientos generales previstos para la adquisición, recopilación y almacenamiento de datos del Proyecto Clima, que permitan cuantificar y justificar las reducciones logradas durante el periodo de compra por el FES-CO2. El plan se incorporará como un Anexo en el Documento de Proyecto (Anexo II-Descripción del Plan de Seguimiento).

El Plan de Seguimiento debe incluir los siguientes apartados:

- 1. Estructura de gestión del monitoreo, roles y responsabilidades.
- 2. Información descriptiva de los parámetros de referencia.
- 3. Identificación de los parámetros del monitoreo y modo de adquisición.
- 4. Procedimientos de archivo de información. Sistema de adquisición de datos.
- 5. Procedimientos de control y calidad de la información. Medidas correctoras.

Posteriormente, para cada periodo definido por el promotor, y al menos una vez al año, el promotor deberá elaborar un Informe de Seguimiento, que recoja los parámetros obtenidos mediante la aplicación del Plan de Seguimiento y en el que se determine la reducción de emisiones lograda en un periodo concreto de operación del Proyecto Clima. La información aportada en este informe, seguirá las pautas de adquisición y presentación definidas en la metodología de seguimiento y estará sujeta a verificación por una entidad independiente acreditada. Los datos e información a incorporar en el informe deben estar respaldados por documentación que acredite su origen y fiabilidad.

Las pautas para la elaboración del Plan de Seguimiento aplicables a este tipo de proyecto esta disponibles en la Metodología de Seguimiento (documento .pdf) aplicable a la tipología de proyecto que utiliza, en la página Web del Ministerio.

https://www.miteco.gob.es/es/cambio-climatico/temas/fondo-carbono/metodologias\_expost.aspx